Corso di laurea in Informatica, Dipartimento di Informatica - Università di Pisa Corso di Ingegneria del Software, Laura Semini, Primo appello 2023/24, 14 dicembre 2023

## Il Treno, compito A

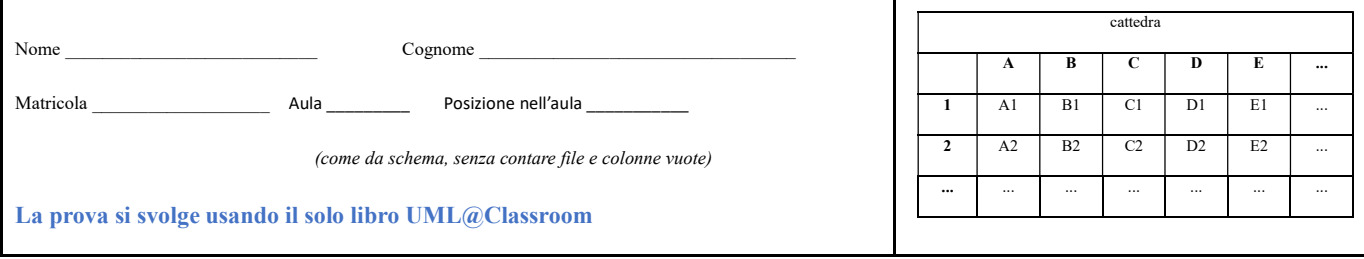

Domanda 1a (Rispondere su questo foglio) chatGPT, alla domanda "Mi trovi: attori, principali e secondari, e casi d'uso per il seguente progetto? <testo progetto>" ha riposto come di seguito.

- a) Correggere eventuali allucinazioni o errori di chatGPT barrando le parti da cancellare.
- b) Aggiungere gli attori che eventualmente mancano, aggiungere eventuali casi d'uso mancanti.
- c) Per i casi d'uso: dire quali dovrebbero essere in relazione includes/extend con un altro caso d'uso (es. dire UC3 includes UC9) e quali dovrebbero essere un passo della sequenza degli eventi di un altro caso d'uso (in questo caso dire ad es. UC3 in UC9).

Attori principali: Utenti; Admin; Capostazione; Sistema di Tracciamento (Il Treno); meglio Utente che Utenti, ma non importante

Attori secondari: Sensori sui Binari; Applicazioni Client; (come detto le app client fanno parte del sistema) Casi d'uso:

- UC 1) Consultazione Orari dei Treni: Gli utenti accedono al sistema per ottenere informazioni su orari e binari  $\rightarrow$  Utente....
- UC 2) Inserimento Orario Stagionale: L'Admin inserisce l'orario stagionale dei treni
- UC 3) Controllo Capacità Stazioni: Il sistema verifica la capacità delle stazioni e segnala problemi all'Admin.
- UC 4) Gestione Informazioni Temporanee: L'Admin aggiunge informazioni temporanee come treni speciali etc
- UC 5) Rilevamento Arrivo/Partenza: Il capostazione segnala l'arrivo e la partenza dei treni che vengono poi rilevati dai sensori sui binari.
- UC 6) Monitoraggio Ritardi: Il sistema monitora i ritardi e attiva procedure di gestione dei ritardi.
- UC 7) Selezione Automatica Dati Fermata: Il sistema seleziona automaticamente i dati associati a una fermata con ritardo e li visualizza per gli utenti.
- UC 8) Memorizzazione Storico Indennità: Il sistema memorizza lo storico delle indennità .
- UC 9) Sottoscrizione Un Utente si può sottoscrivere al servizio notifica ritardi
- UC 10) Richiesta indennità ritardi Un utente può chiedere un'indennità per un ritardo (da discutere)

Eventuali "in", includes o extends UC3 in UC5; UC6 modificato extends (oppure in) UC5; UC7 in UC5;

UC8 in UC10; UC2 includes UC3

Domanda 2.a Dare un diagramma di macchina a stati che rappresenti gli stati in cui si trova una stazione ferroviaria relativamente all'occupazione dei binari per gestire eventuali conflitti dovuti a treni in ritardo (quindi non durante la definizione dell'orario stagionale). Nella valutazione dell'accettazione di un treno in arrivo, è richiesto che almeno il 20% dei binari della stazione (arrotondando all'unità superiore) sia mantenuto libero. Se il treno in arrivo è classificato come eccezionale si ignora il vincolo del 20%.

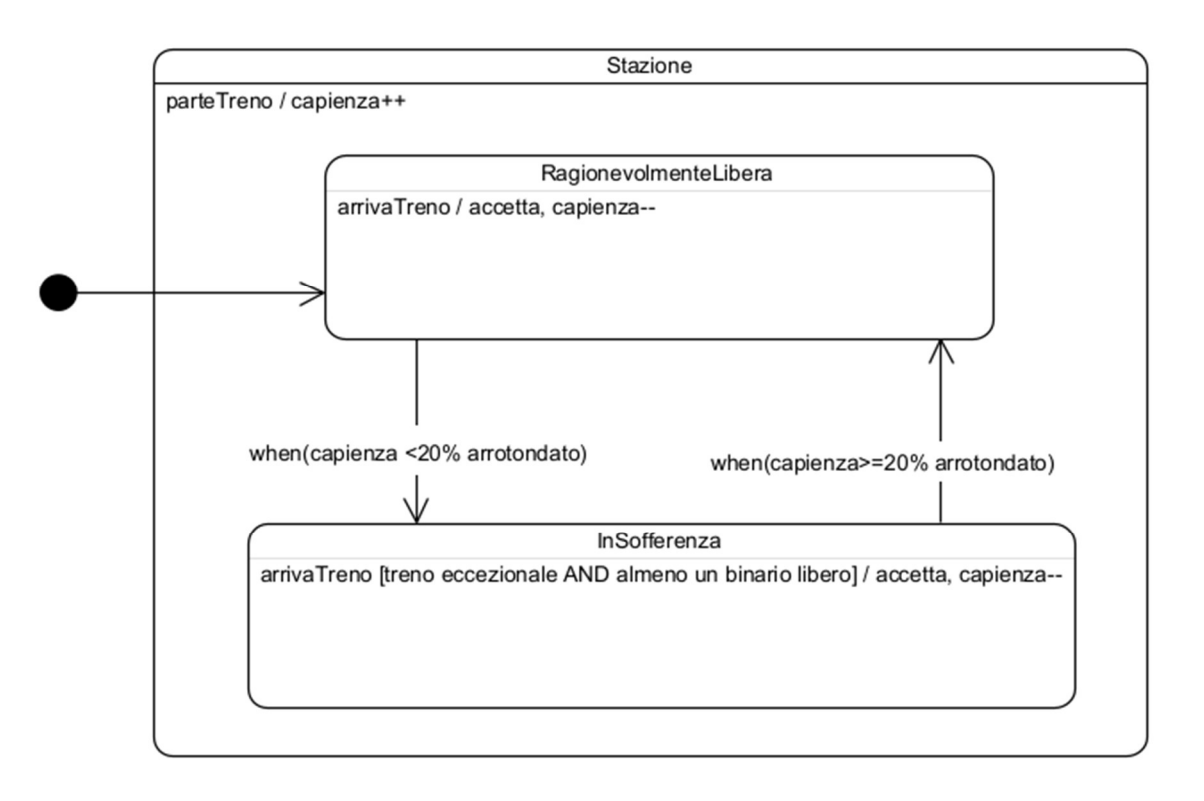

Domanda 3.a Completare la vista C&C data (sul sottosistema che realizza i seguenti requisiti--attenzione alle modifiche rispetto al progetto). Indicare tutte le interfacce delle componenti (tranne con DB). L'arrivo e la partenza di un treno da una stazione sono segnalati opportuni sensori sui binari e confermati dal capostazione. Se il sistema identifica un ritardo nella partenza di un treno da una stazione (notate che il controllo è fatto localmente in stazione), trasmette l'informazione alle stazioni successive. Una volta che la stazione successiva riceve questi dati, valuta se cambiare binario, seleziona automaticamente i dati associati a quella fermata di quel treno. Inoltre memorizza ritardo ed eventuale nuovo binario per interrogazioni via web e informa le applicazioni client sottoscritte.

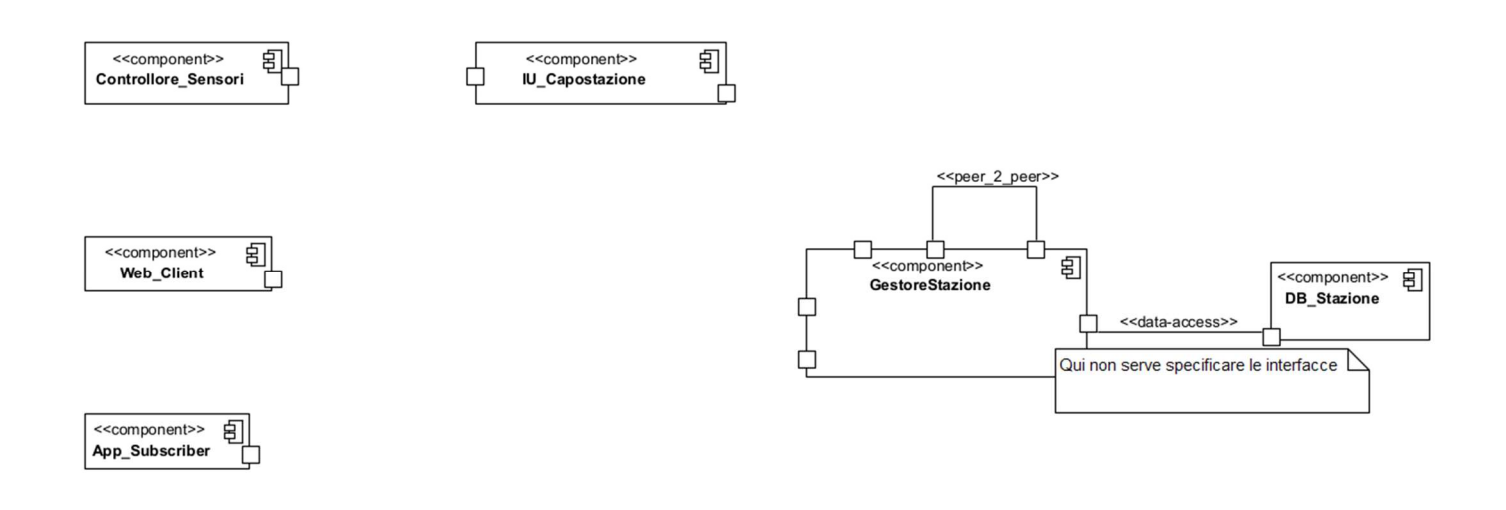

(Nel diagramma mancano le molteplicità, ma sono ovvie)

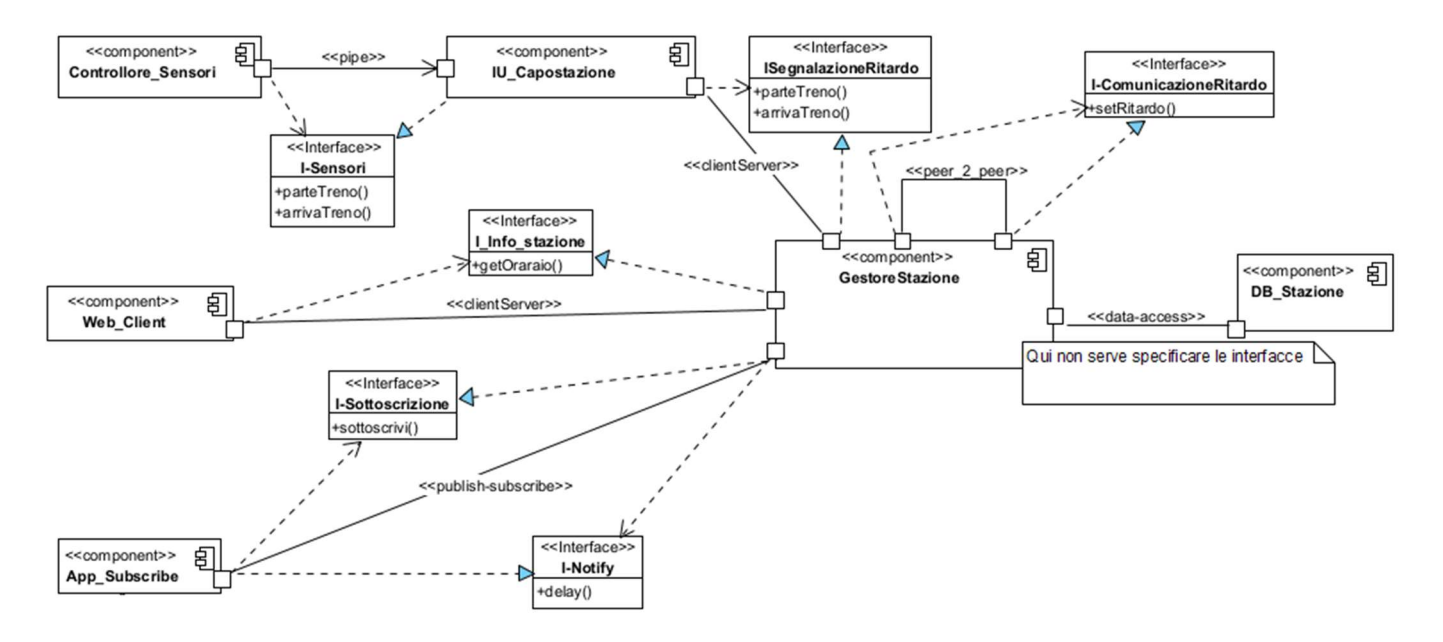

Domanda 4.a Seguendo il design pattern opportuno, dare il diagramma delle classi che comprende l'interfaccia DelayCompensationStr e le classi che la implementano.

public class DelayCompensationContext {

private DelayCompensationStr delayCompensationStr;

public DelayCompensationContext(DelayCompensationStr str) { this.delayCompensationStr = str;} public void setDelayCompensationStr(DelayCompensationStr str) {this.delayCompensationStr = str;} public double calculateCompensation(int delayMinutes, double ticketPrice) {

- double bonusPercentage = delayCompensationStr.calculateCompensationPercentage(delayMinutes); return bonusPercentage \* ticketPrice;
- }
- }

## Strategy

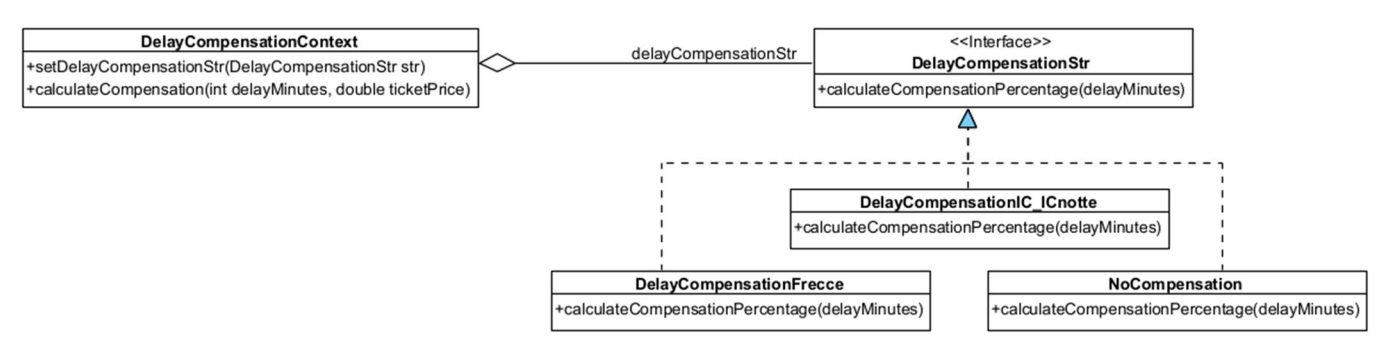

Domanda 5.a Le indennità per ritardi sono calcolate come segue: 50% del biglietto per ritardi tra 30 e 59 minuti per le Frecce e del 70% per ritardo maggiore di 59 minuti per Frecce, Intercity e Intercity Notte. Usando criteri a scatola chiusa, dare 6 casi di test per il metodo: calculateCompensation(int delayMinutes, double ticketPrice) dell'esercizio 4.

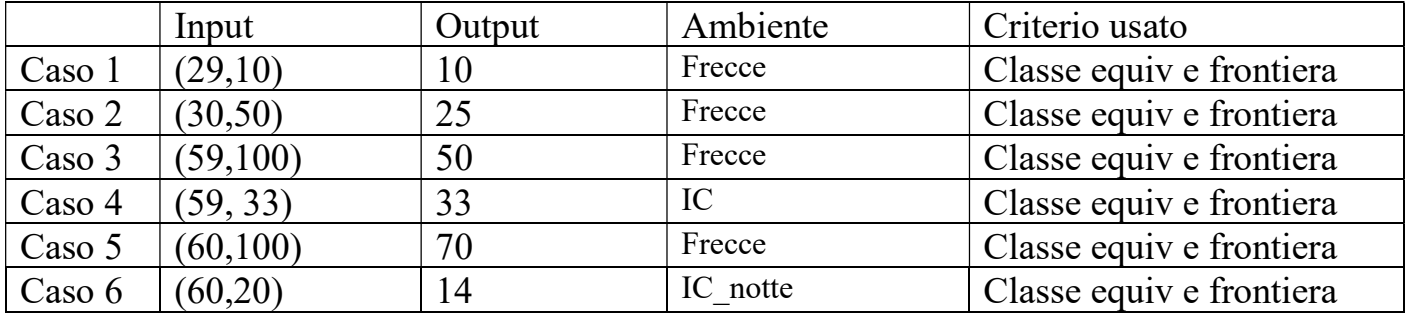